# **ANALYSE DE COVARIANCE** ET GÉNÉRALISATION

# Plan du chapitre 6

1. Analyse de Covariance "classique"

L'intérêt d'introduire une covariable

2. Analyse de Covariance "classique"

Comparaison de droites de régression parallèles

3. Première généralisation

Comparaison de droites de régression quelconques

4. Seconde généralisation

Niveaux d'un facteur pouvant être quantifiés

FPSTAT INRA 1997

# **Analyse de covariance "classique"** L'intérêt d'introduire une covariable

#### **Exemple : L'affinages des huˆıtres**

On teste l'effet de la position des paniers d'huîtres sur leur croissance. Une pesée des paniers est réalisée en début d'expérimentation (INI) puis 1 mois après (FIN).

#### La question

L'effet de la position des paniers sur le poids en fin d'expérience peut-il être améliorer par la prise en compte du poids initial des paniers ?

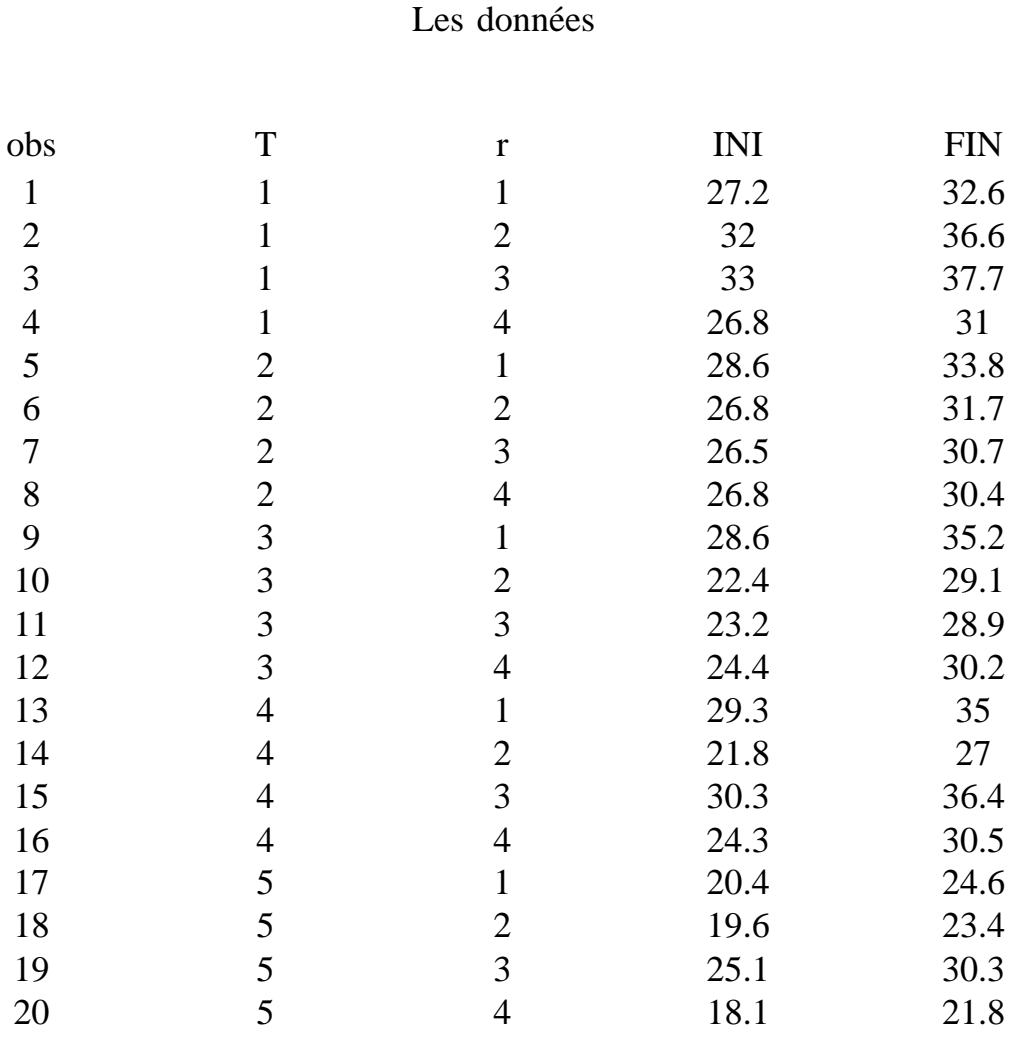

### **Commandes SAS**

## Modèle d'analyse de variance (orthogonale)

proc anova ; class T ; model FIN = T ; run ;

## Modèle linéaire général, modèle avec covariable

proc glm ; class T ; model FIN = INI T ; run ;

#### **Mod`ele d'analyse de variance**

Analysis of variance Procedure

Class Level Information

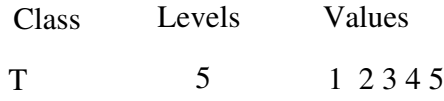

Number of observations in data set  $= 20$ 

Dependent Variable : FIN

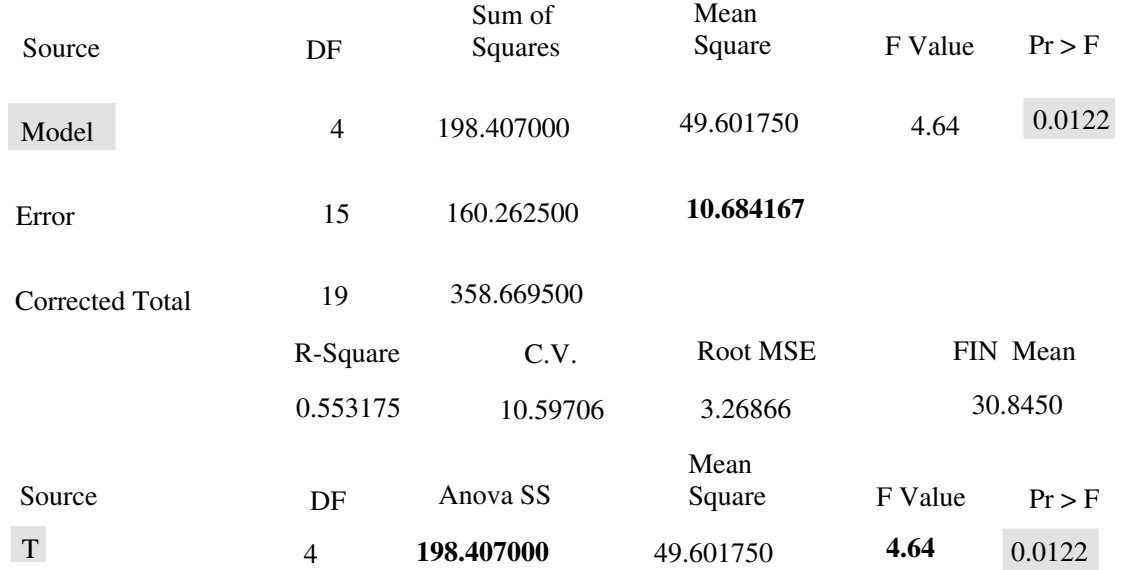

#### **Modèle avec covariable**

General Linear Models Procedure

Class Level Information

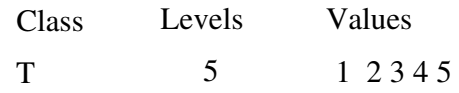

Number of observations in data set  $= 20$ 

General Linear Models Procedure

Dependent Variable : FIN

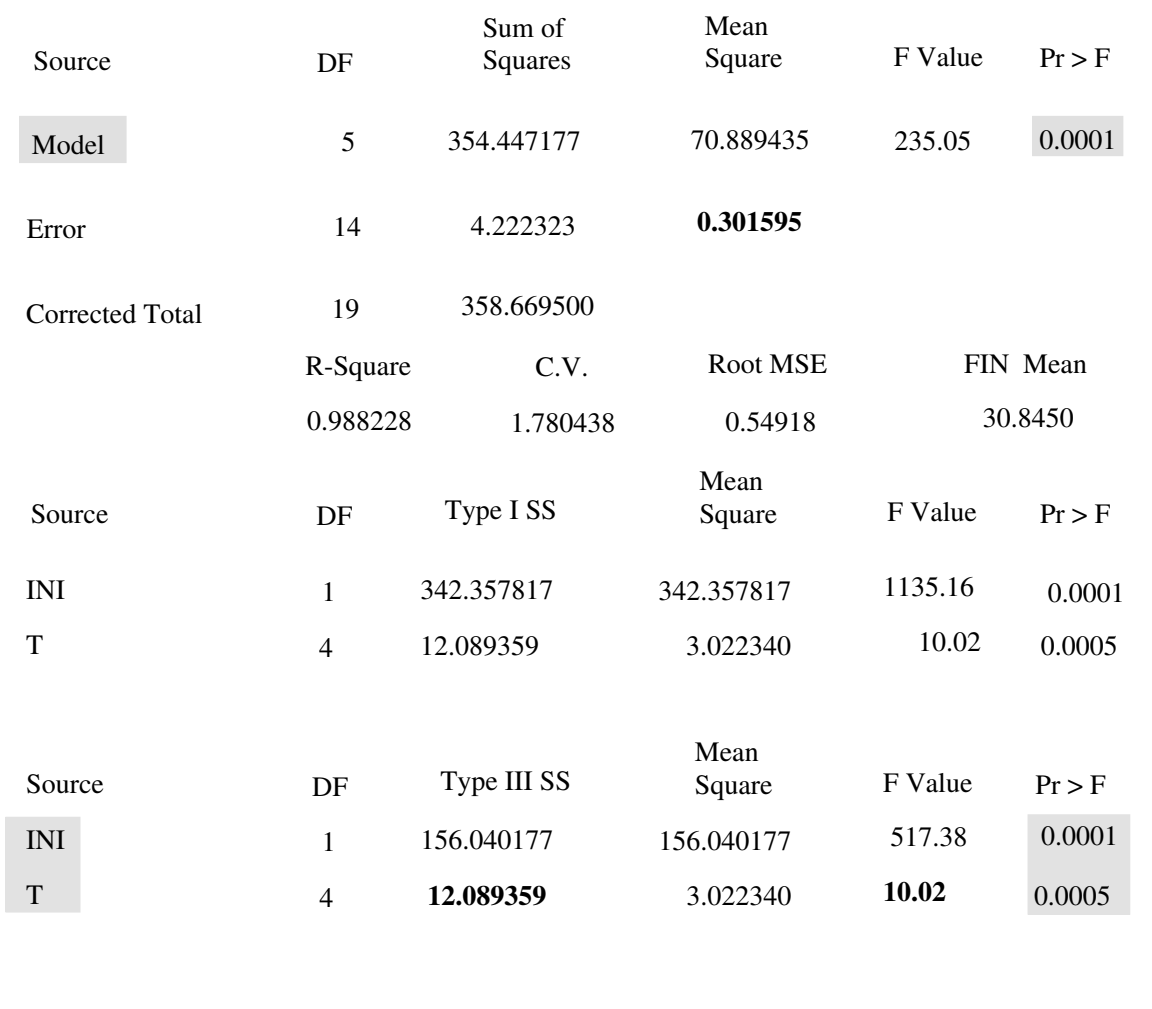

# **Analyse de covariance "classique" Comparaison de droites de régression**

#### **Exemple : Pression sanguine des hommes et des femmes**

On mesure la pression sanguine de personnes de différents âges. La question

La variation de la pression sanguine (PS) en fonction de l'âge (AGE) est-elle différente selon que l'on mesure des hommes ou des femmes (SEXE) ?

#### Les données

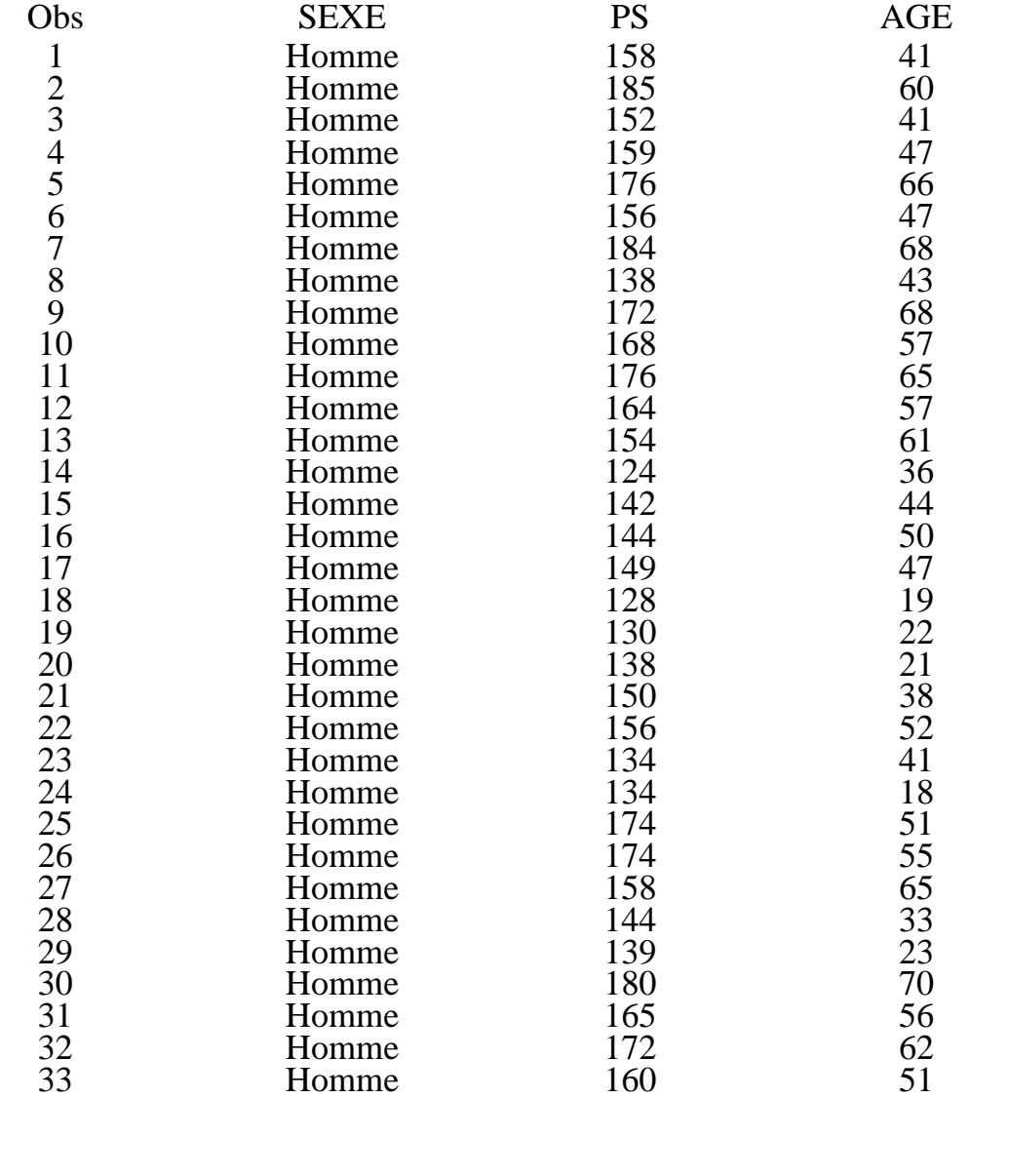

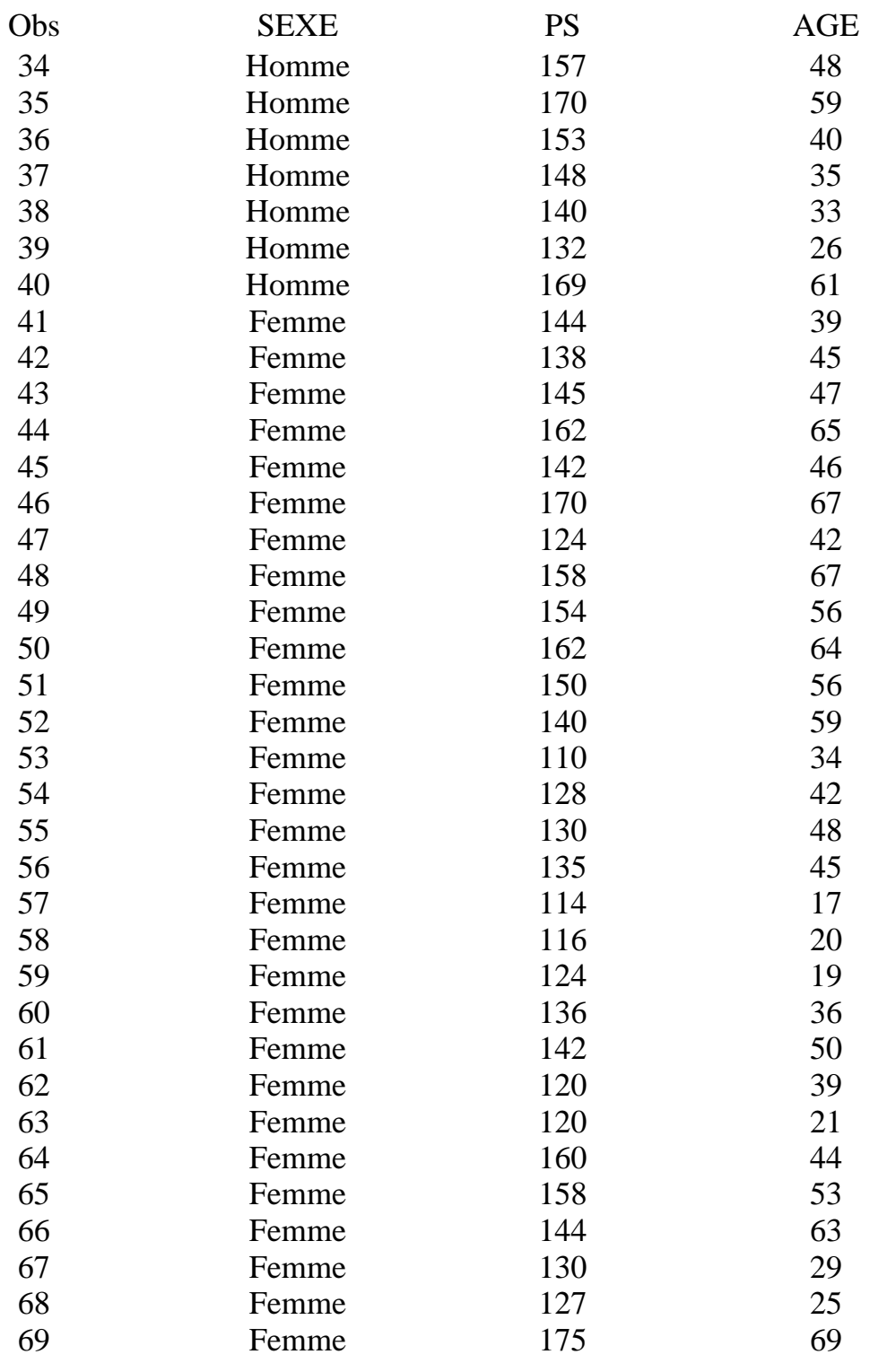

#### **Modèles proposés**

### Modèle de covariance

 $\mu_n = \theta_0 + \theta_1 \text{ age}_n + \qquad \alpha_i \qquad i = \text{Home}, \text{ Female}$ facteur sexe

### Modèle de régression avec variable indicatrice

Création d'une variable indicatrice dum

si  $SEXE = 'Homme'$  dum = 1

si  $SEXE = 'Femme'$  dum = 0

 $\mu_{n} = \theta_{0}^{\prime} + \theta_{1}^{\prime}$  age<sub>n</sub> +  $\theta_{2}$  dum<sub>n</sub>

FPSTAT INRA 1997

### **Démonstration**

Modèle de covariance

$$
\left\{ \begin{aligned} \mu_{\mathrm{Fr}} &= \theta_0 + \theta_1 \mathrm{age_{Fr}} + \alpha_{\mathrm{F}} \\ \mu_{\mathrm{Hr}} &= \theta_0 + \theta_1 \mathrm{age_{Hr}} + \alpha_{\mathrm{H}} \end{aligned} \right.
$$

Modèle de régression avec variable indicatrice

$$
\left\{ \begin{aligned} \mu_{\mathrm{Fr}} &= \quad \theta_{0}^{'} + \theta_{1}^{'} \mathrm{age}_{\mathrm{Fr}} \\ \mu_{\mathrm{Hr}} &= \quad \theta_{0}^{'} + \theta_{1}^{'} \mathrm{age}_{\mathrm{Hr}} + \theta_{2} \end{aligned} \right.
$$

 $\iff \theta'_0 = \theta_0 + \alpha_F$  ordonnée à l'origine pour les femmes  $\theta_1' = \theta_1$  pente de la droite  $\theta_2 = \alpha_H - \alpha_F$  différence des ordonnées à l'origine

FPSTAT INRA 1997

#### **Commande SAS**

## **Modele de covariance `** ;

proc glm ; class sexe ; model PS = age sexe ; run ;

## **Modele de r ` egression avec variable indicatrice ´** ;

```
if sexe ='Homme' then dum = 1;
if sexe ='Femme' then dum = 0;
proc reg ;
model PS = age dum ;
run ;
```
#### **Modele de covariance `**

General Linear Models Procedure

Class Level Information

Class Levels Values SEXE 2 Femme Homme

Number of observations in data set  $= 69$ 

General Linear Models Procedure

Dependent Variable : PS

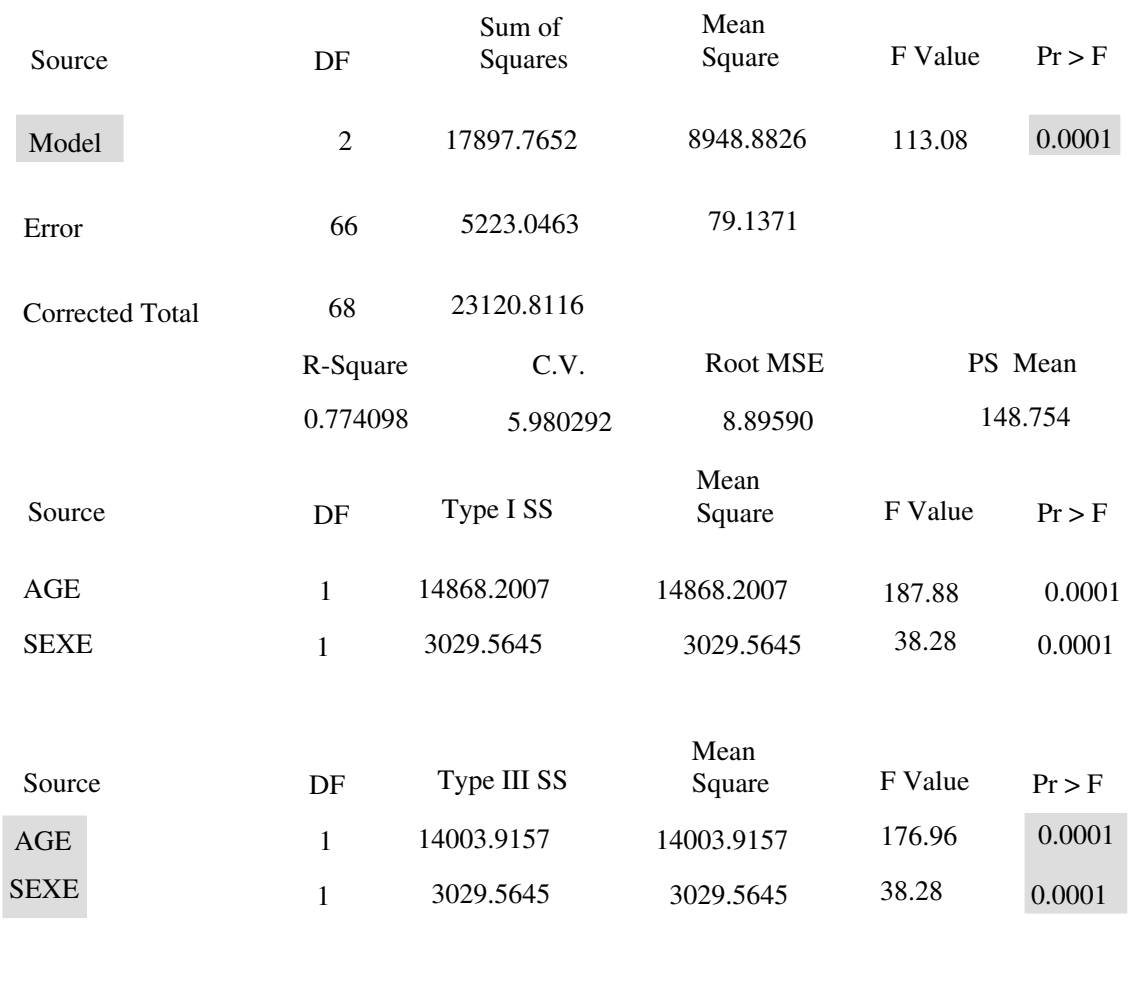

#### **Modèle de régression avec variable indicatrice**

Analysis of Variance

Dependent Variable : PS

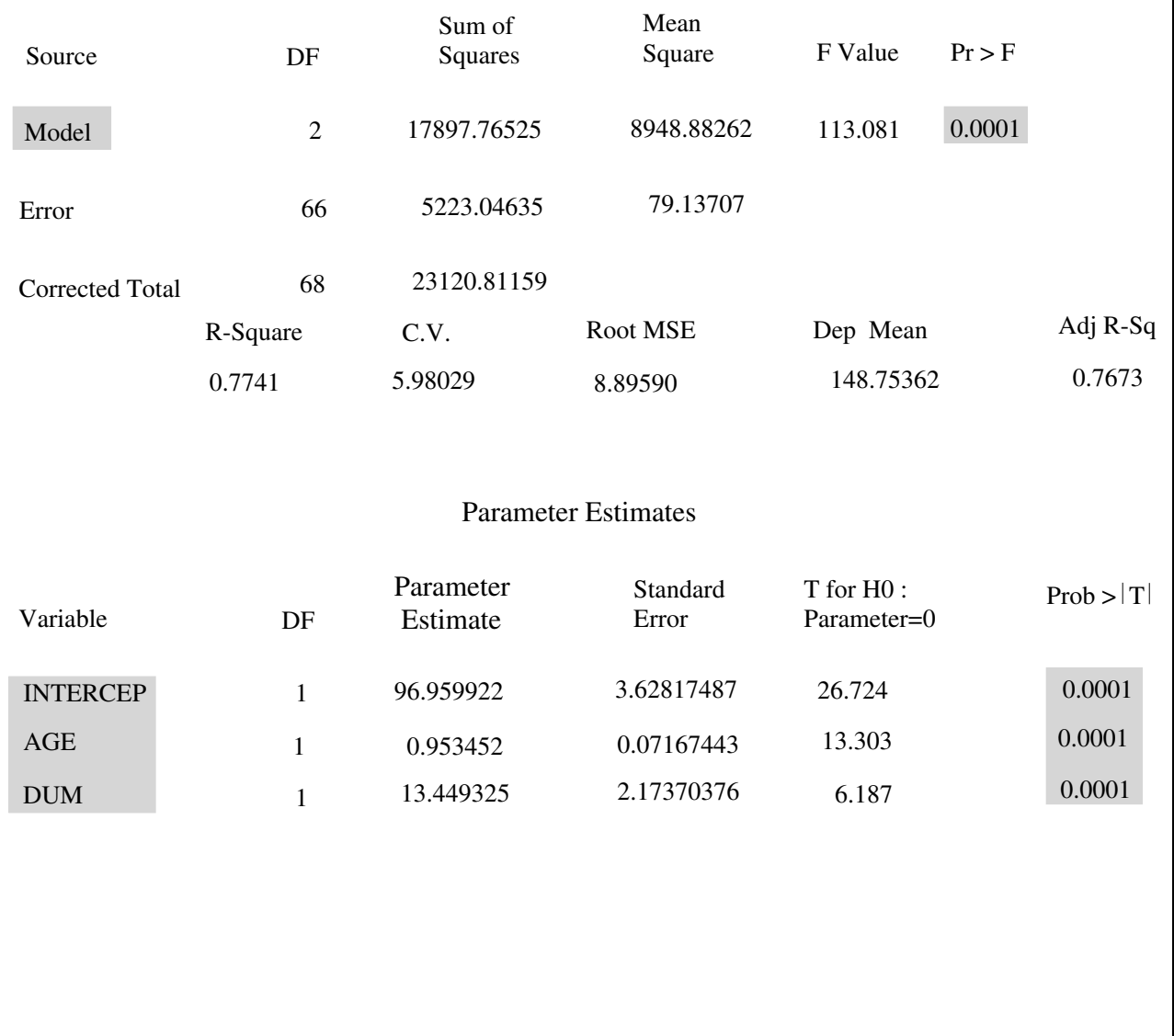

# **Visualisation graphique**

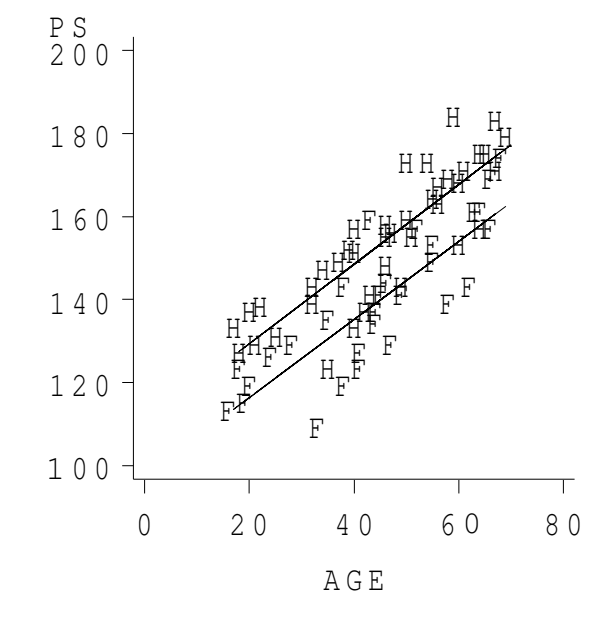

# **Première généralisation : comparaison de droites de regression quelconques ´**

**Exemple** : Tarifs de cubage des sapins-épicéas

On mesure le **volume de la grume** .

On souhaite réaliser un **tarif de cubage** (= ajustement entre ce volume et une variable que l'on peut mesurer facilement sur arbre debout).

Cette variable est la **surface terriere `** .

La question

Doit-on faire un seul tarif pour le sapin-épicéa ou bien un tarif pour chacune de ces deux essences ?

#### Les données

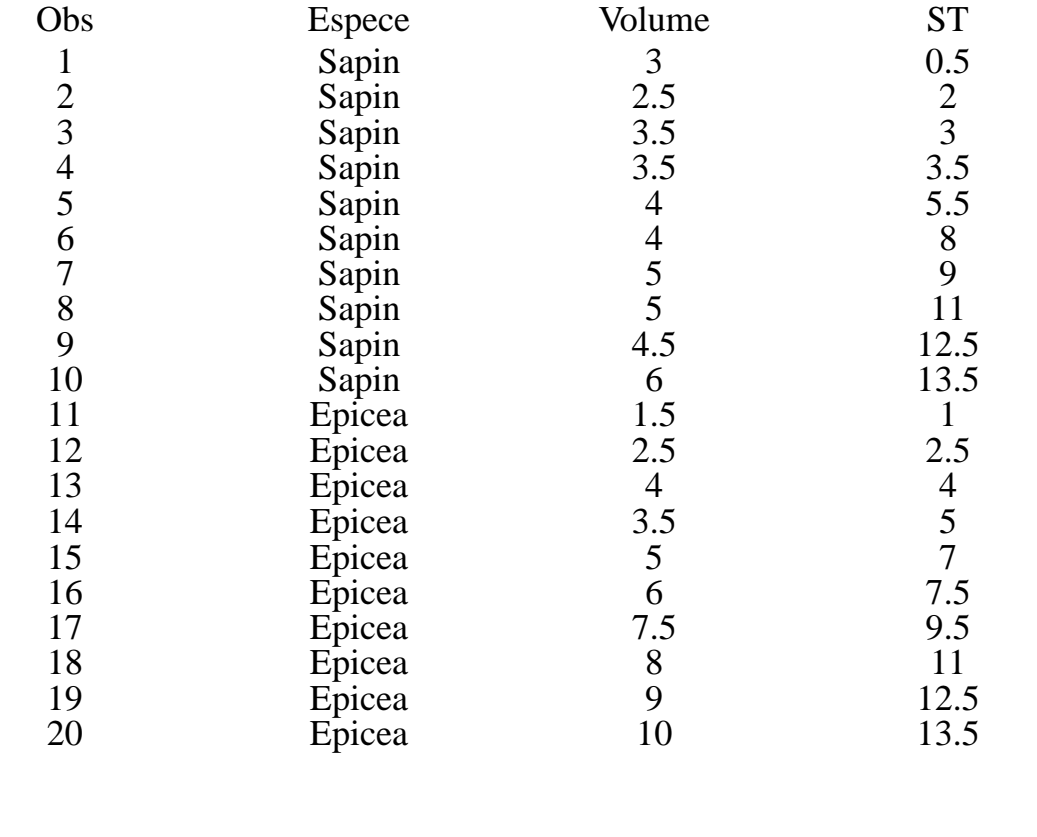

#### Modèles proposés

Modèle de covariance avec interaction facteur-covariable

$$
\mu_n = \theta_0 + \theta_1 \, \text{ST}_n + \alpha_i + \beta_i \quad \text{ST}_n \quad i = \text{Sapin, Epicéa}
$$
\n
$$
\downarrow \qquad \qquad \downarrow
$$
\n
$$
\text{factor} \quad \text{interaction}
$$
\n
$$
\text{espèce} \quad \text{factor.covariable}
$$

Modèle de régression avec variables indicatrice et auxiliaire

Création d'une variable indicatrice

Si Espece = 'Sapin' dum =  $1$ 

Si Espece = 'Epicea' dum =  $0$ 

Création d'une variable auxiliaire

 $aux = dum * ST$ 

 $\mu_{n} = \theta'_{0} + \theta'_{1} ST_{n} + \theta_{2} \text{ dum} + \theta_{3} \text{ aux}$ 

FPSTAT INRA 1997

#### Démonstration

Modèle de covariance avec interaction facteur covariable

$$
\mu_{Er} = \theta_0 + \theta_1 \, ST_{Er} + \alpha_E + \beta_E . ST_{Er}
$$

$$
\mu_{Sr} = \theta_0 + \theta_1 \, ST_{Sr} + \alpha_S + \beta_S . ST_{Sr}
$$

Modèle de régression avec variables indicatrice et auxiliaire

$$
\mu_{\rm Er} = \theta_0' + \theta_1' \, \text{ST}_{\rm Er}
$$

$$
\mu_{\rm Sr} = \theta_0' + \theta_1' \, \text{ST}_{\rm Sr} + \theta_2 + \theta_3 \, \text{ST}_{\rm Sr}
$$

 $\Leftrightarrow$   $\theta'_0 = \theta_0 + \alpha_E$  ordonnée à l'origine pour l'Epicéa  $\theta_1' = \theta_1 + \beta_E$  pente de la droite pour l'Epicéa  $\theta_2 = \alpha_S - \alpha_E$  différence des ordonnées à l'origine  $\theta_3 = \beta_{\rm S} - \beta_{\rm E}$  différence des pentes

FPSTAT INRA 1997

#### **Commandes SAS**

## **Modèle de covariance avec interaction facteur covariable**

proc glm ; class Espece ; model Volume = ST Espece ST\*Espece ; run ;

### **Modèle de régression avec Variable indicatrice et auxiliaire**

if Espece='Sapin' then dum=1 ; if Espece='Epicea' then dum=0 ; aux=ST\*dum ; proc reg ; model Volume = ST dum aux ; run ;

#### **Modèle de covariance avec interaction facteur-covariable**

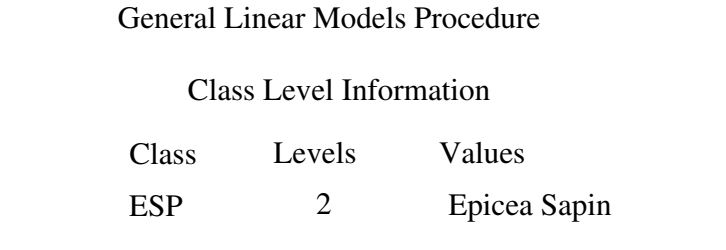

Number of observations in data set  $= 20$ 

#### General Linear Models Procedure

Dependent Variable : VOLUME

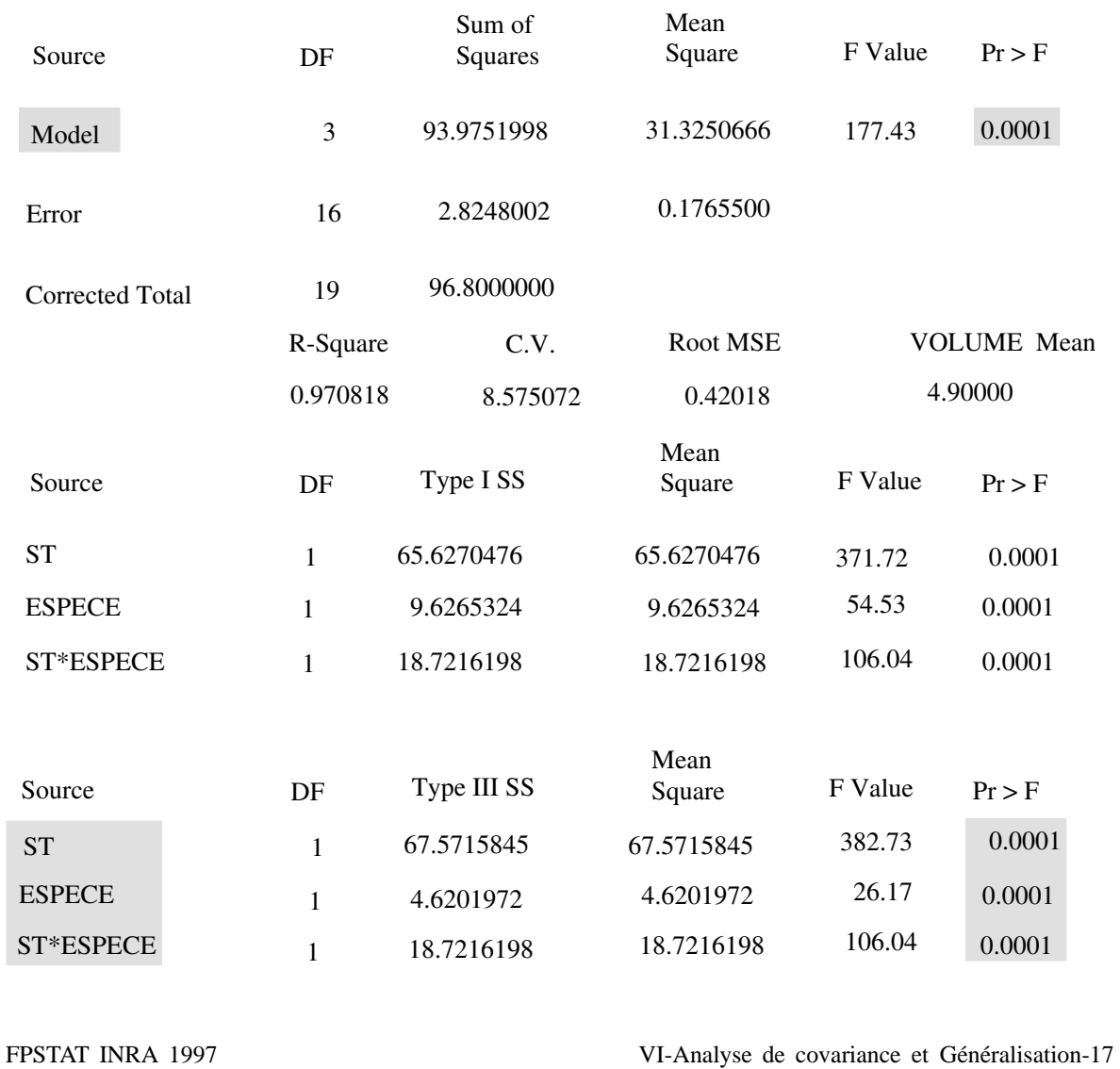

#### **Mod`ele de r´egression avec variable indicatrice et auxiliaire**

Analysis of Variance

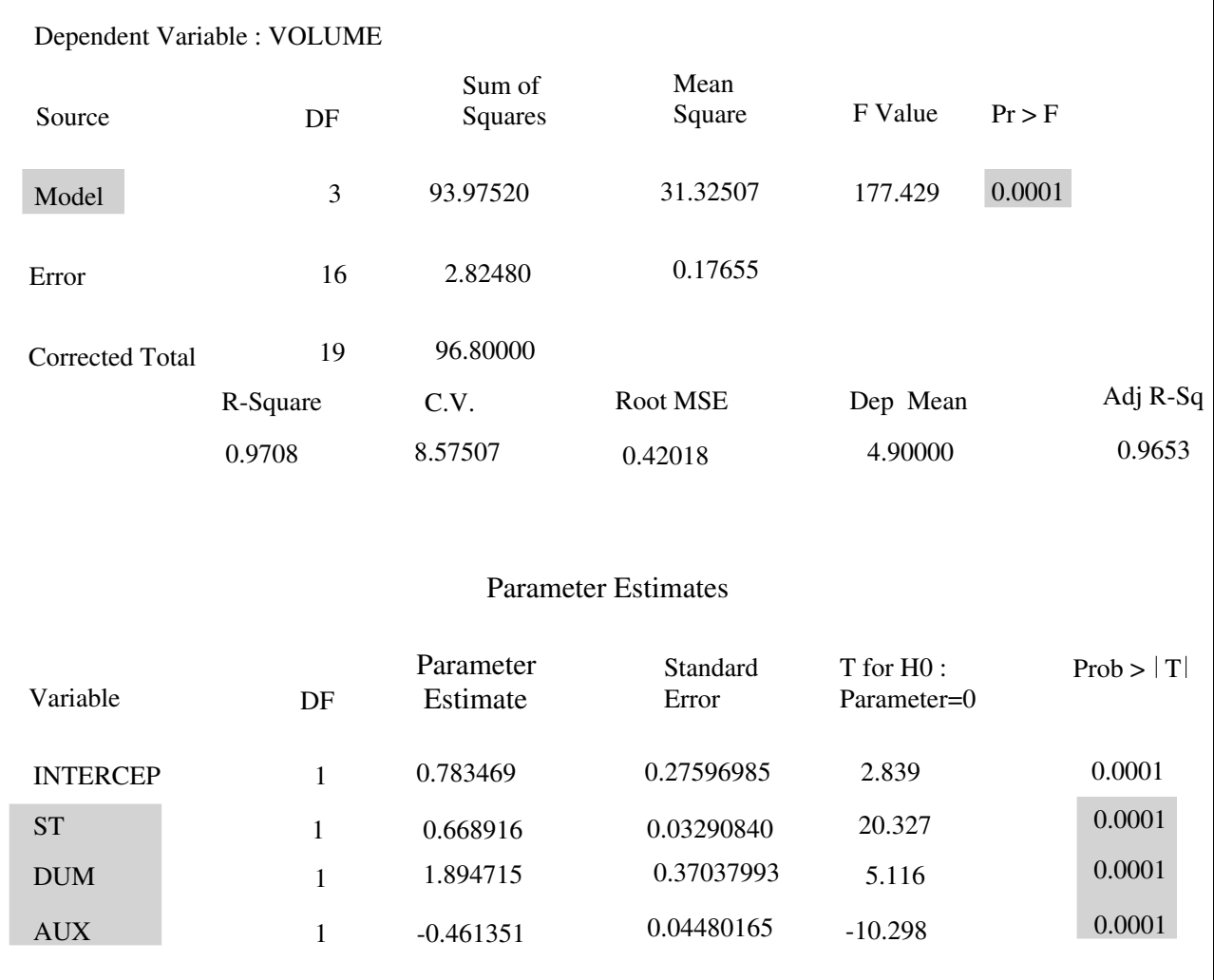

# **Visualisation graphique**

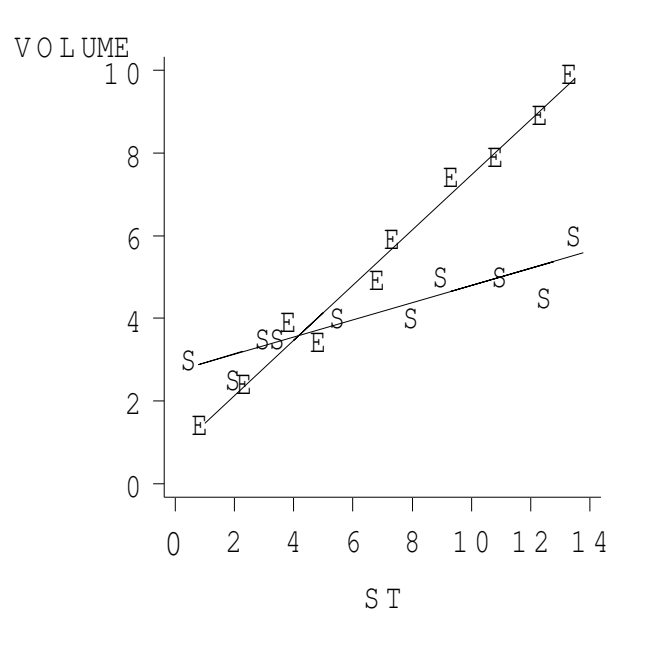

# **Seconde généralisation : niveaux d'un facteur pouvant etre quantifi ˆ es´**

# **Exemple : E´tude du rendement de pomme de terre en fonction du traitement (dose) de fongique**

Les données

Rendement de Pomme de Terre (g/pied)

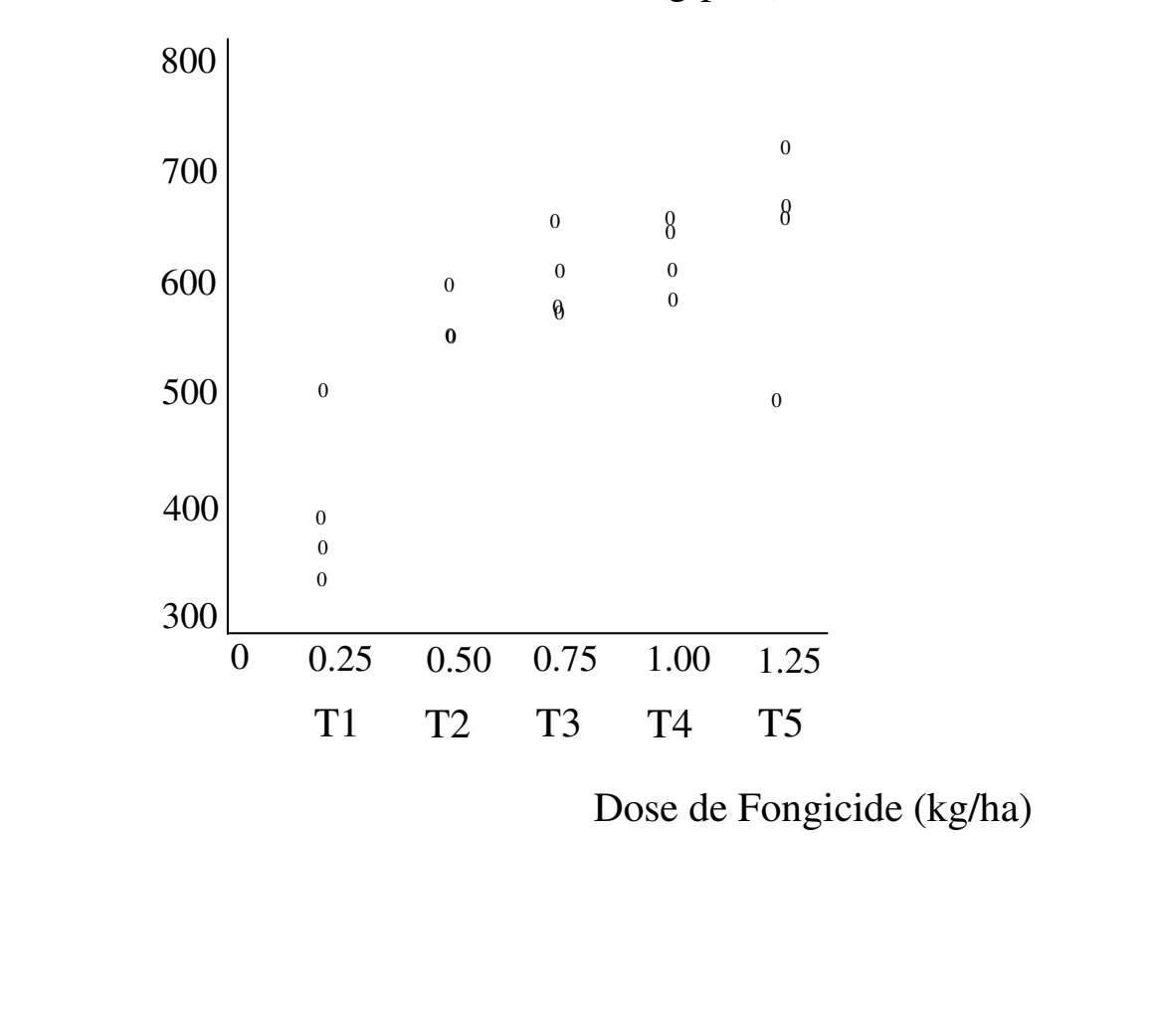

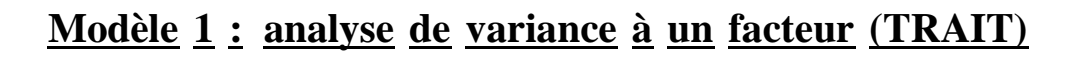

$$
\mu_{ir} = \mu + \alpha_i
$$

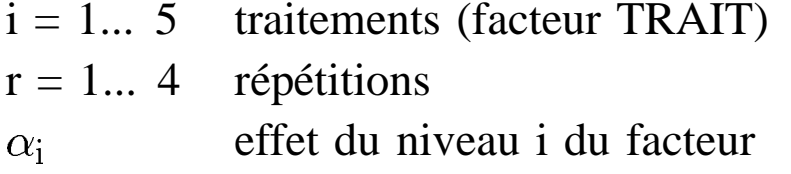

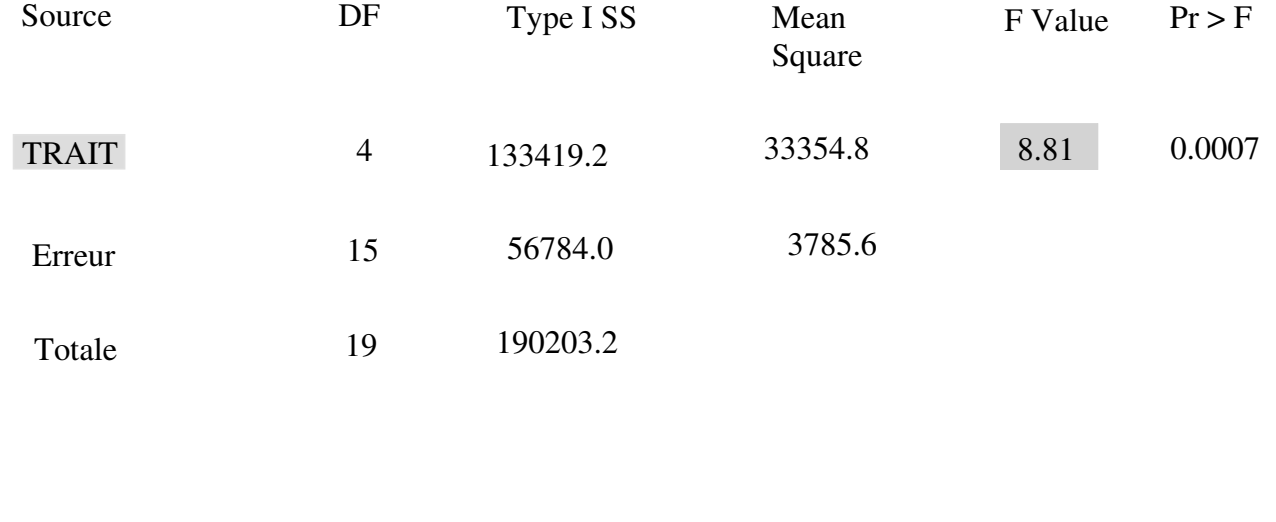

# **Me´thode de Newman-Keuls**

$$
\alpha_g = 5\%, \quad \hat{\sigma}^2 = 3785.6, \quad \nu = 15 \ (DF)
$$

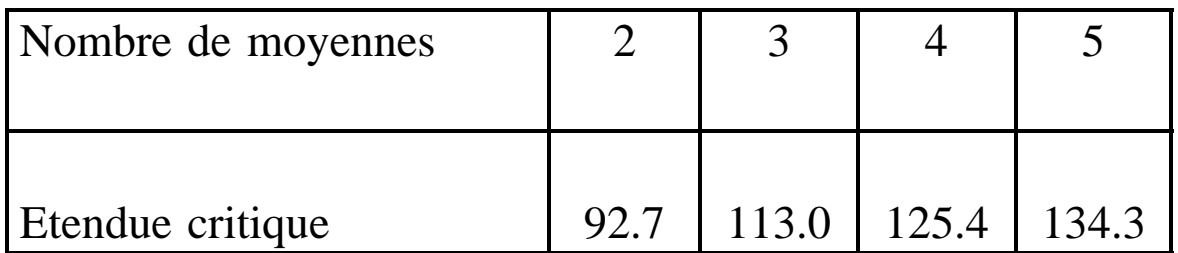

Les moyennes portant la même lettre ne sont pas significativement différentes.

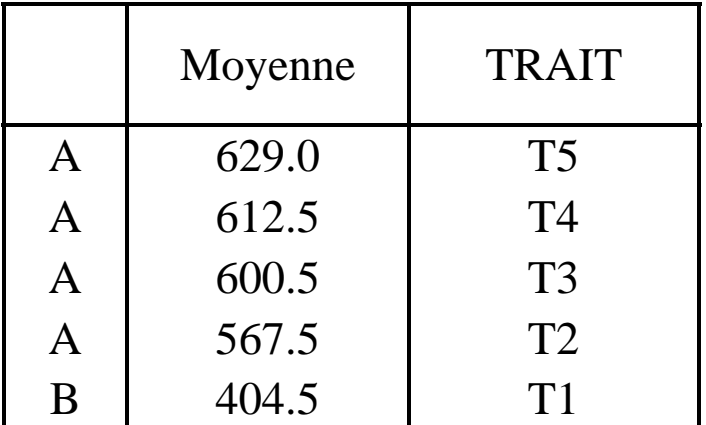

Modèle 2

$$
Y_{ir} = \mu + \underbrace{\beta \times d_i + \alpha'_i}_{\alpha_i}
$$

dose de fongicide correspondant au niveau i de TRAIT  $\overline{d_i}$  $\alpha_i'$ effet du facteur TRAIT, écart au modèle de régression linéaire

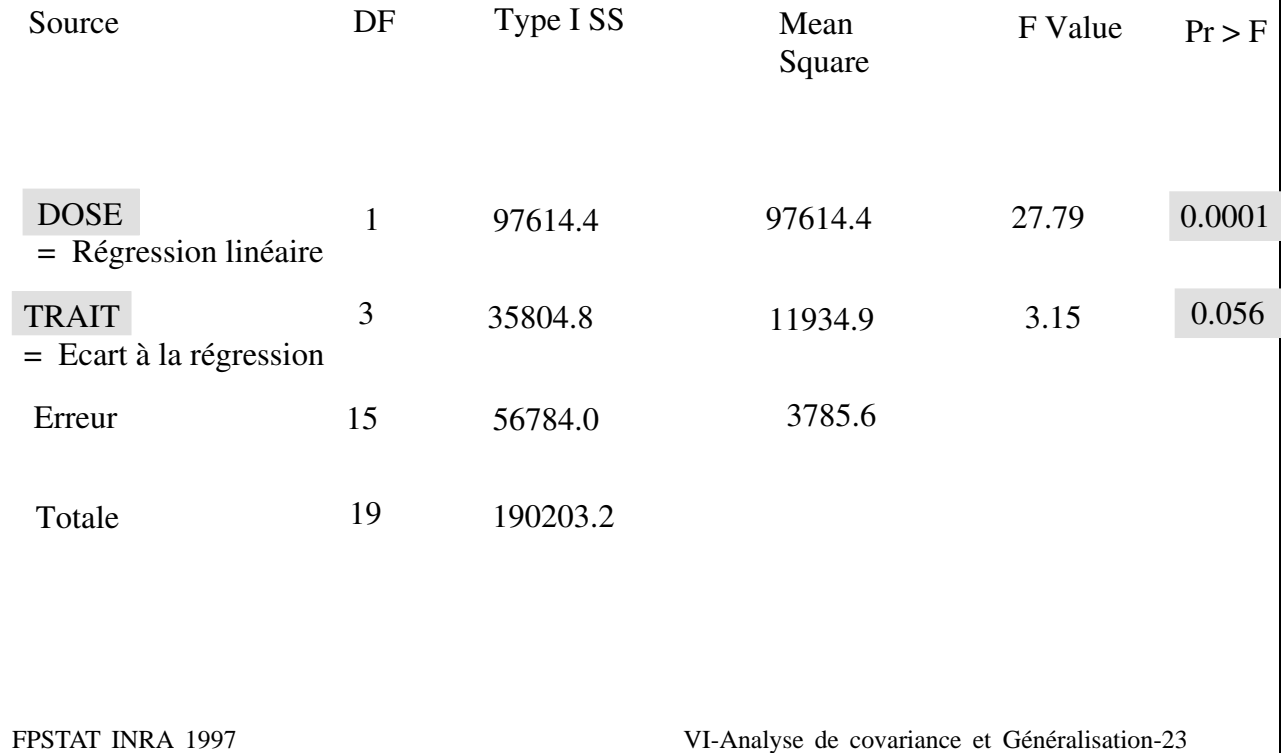

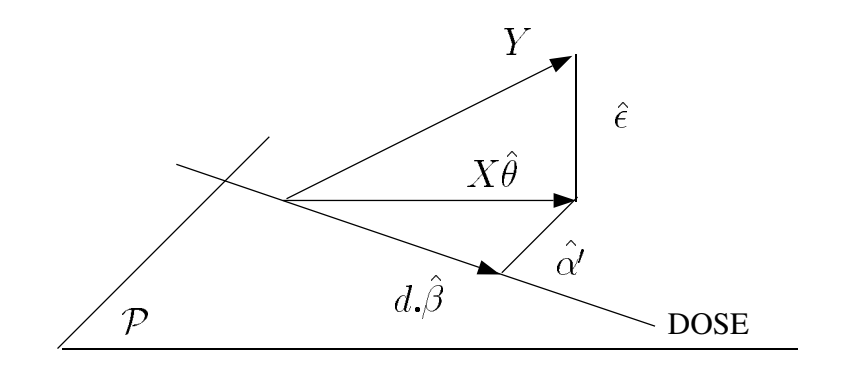

# $P$  engendré par TRAIT

$$
Y = X\hat{\theta} + \hat{\varepsilon} \text{ projection } 1 \text{ sur } \mathcal{P}
$$
  

$$
X\hat{\theta} = d.\hat{\beta} + \hat{\alpha'} \text{ projection } 2 \text{ sur } DOSE
$$

FPSTAT INRA 1997

**Modèle 3** 

$$
Y_{ir} = \mu + \underbrace{\beta \times d_i + \gamma \times d_i^2 + \alpha''_i}_{\alpha_i}
$$

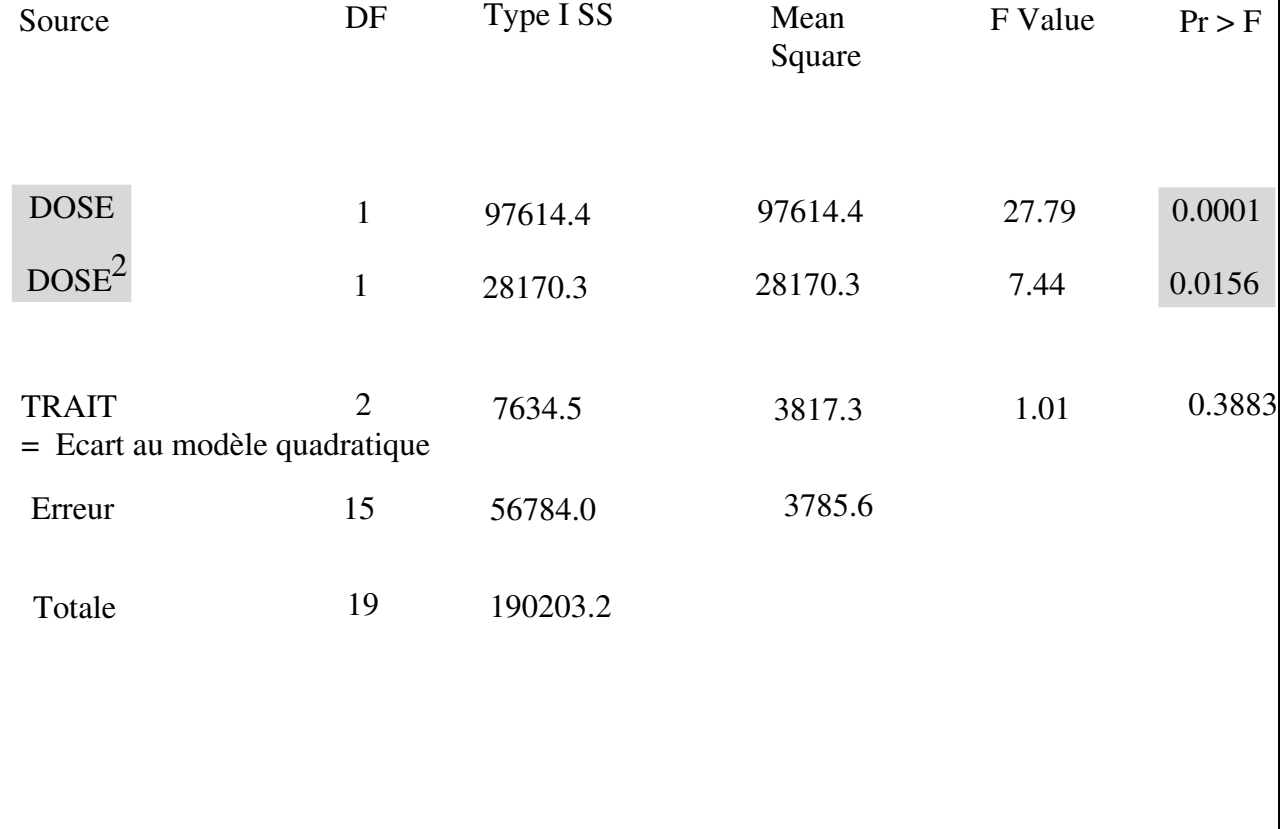

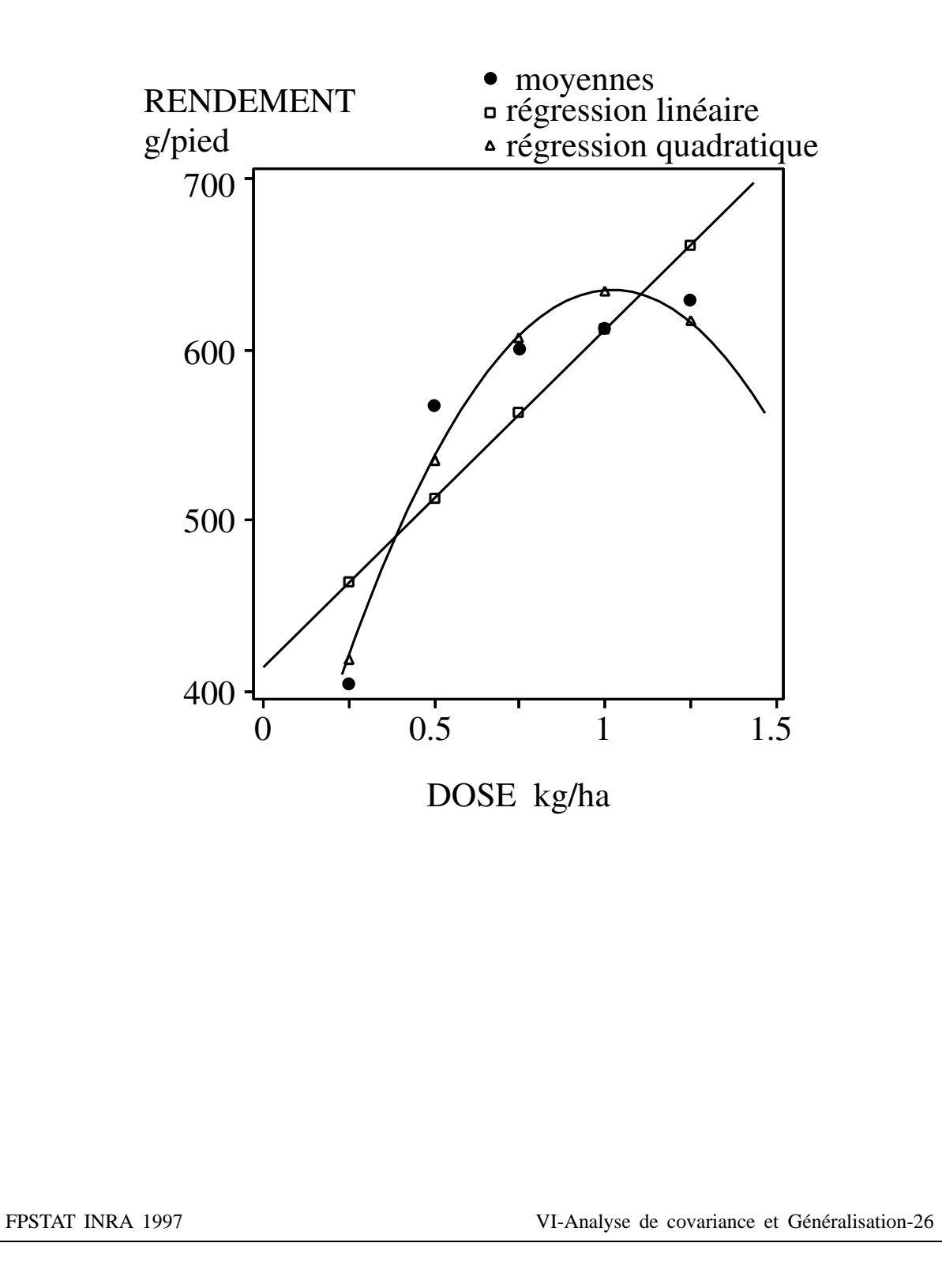

# Analyse de covariance et généralisation **Conclusions**

### L'analyse de covariance classique s'inscrit

comme la régression et l'analyse de variance dans l'ensemble plus général des modèles linéaires.

## Replacée dans cet ensemble

elle peut être généralisée à bien d'autres situations.

FPSTAT INRA 1997